## EXTERNISTENPRÜFUNGSKOMMISSION an der VBS Handelsakademie II – Hamerlingplatz

1080 Wien, Hamerlingplatz 5-6, E-Mail: externisten@vbs.ac.at Telefon/FAX 01 406 82 17 Info: http://externisten.vbs.ac.at

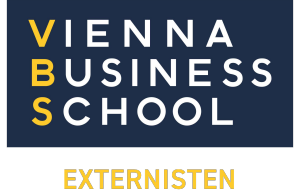

# Technologieeinsatz Zentralmatura Mathematik

Als Technologieunterstützung für die Mathematikklausur können Sie bei uns **Ihren eigenen** Taschenrechner und/oder GeoGebra auf I**hrem eigenen** Laptop verwenden. Lesen Sie hier über die Bedingungen:

### Taschenrechner

Taschenrechner, die das Speichern von Rechenwegen und Beispielen zulassen, müssen vor Beginn der Klausur zurückgesetzt werden. Beim TI-Nspire können Sie den Prüfungsmodus verwenden: Hilfe zum Wechsel in den und aus dem "Press-to-test-Modus" an. Lesen Sie auch die Informationen der PH Freiburg: [https://home.ph-freiburg.de/sturmfr/tinspire/inhalt/press-to-test/modus\\_starten/](https://home.ph-freiburg.de/sturmfr/tinspire/inhalt/press-to-test/modus_starten/) und https://home.ph-freiburg.de/sturmfr/tinspire/inhalt/press-to-test/modus\_verlassen/ Sie können alle Taschenrechnermodelle verwenden, die die untenstehenden Funktionen anbieten.

#### GeoGebra

GeoGebra ab Version 6.0 ist notwendig. Üben Sie bitte, den Prüfungsmodus zu starten und zu beenden. Informationen finden Sie hier: [https://www.geogebra.org/m/m97r7cd4.](https://www.geogebra.org/m/m97r7cd4) 

Vor der Klausur müssen alle KandidatInnen den Prüfungsmodus zugleich starten. Die Aufsicht wird Ihnen ein entsprechendes Zeichen geben. Der Prüfungsmodus darf nur im Beisein der Aufsicht wieder beendet werden. Ein eigenständiges Schließen oder Herunterfahren kann die Aberkennung Ihrer Arbeit zur Folge haben.

Unterbrechungen sind sofort der Aufsicht mitzuteilen.

#### Funktionen

Diese Funktionen dürfen mit TR und GeoGebra auf jeden Fall verwendet werden (Quelle: srdp.at):

- Darstellung von Funktionsgraphen
- Möglichkeiten des numerischen Lösens von Gleichungen und Gleichungssystemen
- numerisches Integrieren
- grundlegende Funktionen der Matrizenrechnung
- Funktionen für statistische Kenngrößen, lineare Regression und Korrelation, Binomial- und Normalverteilung

#### Haftungsausschluss

Bereiten Sie Ihren Technologieeinsatz sorgfältig vor. Üben Sie mit ihrem Gerät vor allem im Prüfungsmodus ausführlich. **Bei einem Ausfall Ihres Geräts können wir leider keinen Ersatz und keinen Support bereitstellen!** Benötigen Sie für Ihr Gerät eine Stromversorgung, geben Sie den Bedarf dafür bitte bei der Anmeldung bekannt. Wir können keine Haftung für die Funktionsfähigkeit Ihres Geräts oder für das Funktionieren des Prüfungsmodus' übernehmen. Versagt ihr Gerät, müssen Sie die Arbeit leider ohne Technologieunterstützung beenden und zur Beurteilung abgeben.

Wir wünschen Ihnen einen erfolgreichen Einsatz der von Ihnen gewählten Technologie!